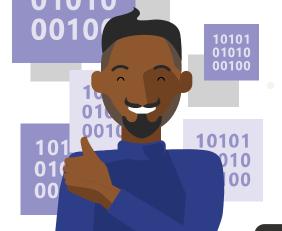

#### **Microsoft Teams**

# Day in the life – IT Project Manager

Jamal is an IT project manager with Contoso Technologies and is responsible for making sure IT projects are meeting stakeholders needs, and delivered on time and within budget.

## 7:45 АМ

Jamal uses his Teams mobile app to get up to speed the activity feed as he travels to work and joins the daily stand up call remotely.

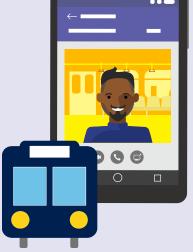

8:30 AM

At the office, he navigates to the Azure DevOps dashboard tab in Teams. Jamal reviews his projects and notes a few trends that are concerning.

#### 9:30 AM

On Teams he asks for additional data points related to projects risks and @ mentions specific individuals to get their attention.

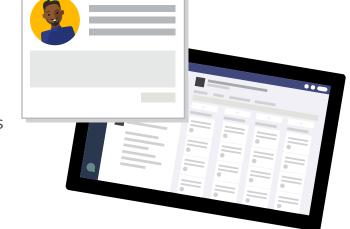

#### 11:30 ам

Jamal joins a project review meeting in Teams, shares his screen, and navigates to the Planner tab to review key activities by owner and adjusts due dates.

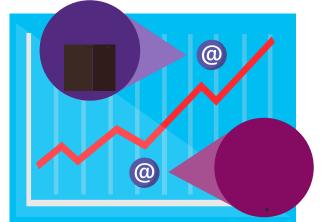

## 2:00 РМ

He prepares his meeting notes and replays the

Teams cloud based meeting recording for things that he may have missed. He @mentions the channel with updates and action items in Planner.

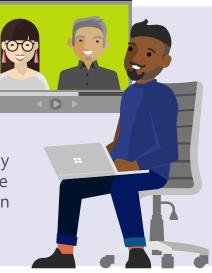

### 3:30 рм

Jamal gets notified in Teams of a new bug that was posted in the channel from the Azure DevOps connector. He @mentions experts to help to resolve in time for their release date.

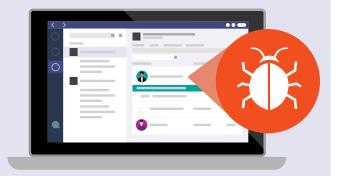

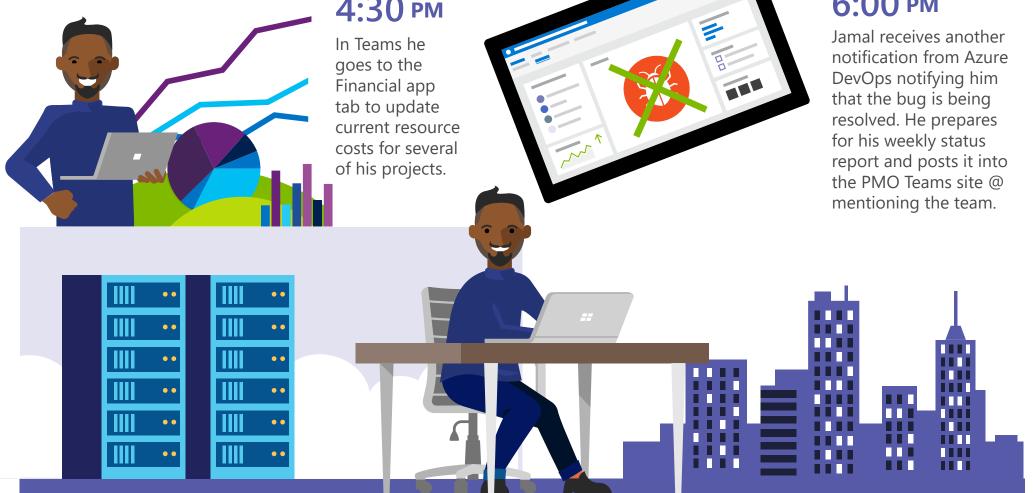

## 4:30 рм

6:00 РМ

#### Get started with Teams today!

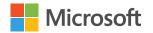